Formale Grundlagen der Informatik WiSe 2014/15 Universität Trier

> Henning Fernau Universität Trier fernau@uni-trier.de

Vorkurs Formale Grundlagen der Informatik, Fernau, Universität Trier, WiSe 2014 1[/45](#page-7-0)

## **Ziele / Gründe** für diesen Kurs

Viele Studierende haben Schwierigkeiten mit formalen Denkweisen.

Schule und Uni liegen in Mathematik und Informatik oft weit auseinander: Unterrichtsstil / -form, Tempo, Abstraktionsgrad.

 $\rightsquigarrow$  (leider) sehr hohe "Schwundquote" in den Informatikwissenschaften Leider Verschärfung durch Bachelor-Umstellung.

Dieser Vorkurs soll hier Abhilfe schaffen.

Vorkurs Formale Grundlagen der Informatik, Fernau, Universität Trier, WiSe 2014 2[/45](#page-7-0)

# **Probleme beim Studium ?!**

Sprechen Sie mit uns:

Studierende gleicher Semester, Studierende höherer Semester, Fachschaftsrat, Fachstudienberater, Verwaltung, Assistenten, Professoren **Wir sind für Sie da!**

### Unterschätzen Sie nicht die Fächer und den Arbeitsaufwand:

zwei Stunden Infor-Mathe-matikvorlesung bedeutet stets mindestens denselben Zeitaufwand "im stillen Kämmerlein" (plus Bearbeitung der Übungen). Besuchen Sie Vorlesungen und Übungen persönlich.

Schieben Sie Lücken nicht "auf die lange Bank". Gestehen Sie sich Schwierigkeiten ein. Jede(r) hat sie.

Vorkurs Formale Grundlagen der Informatik, Fernau, Universität Trier, WiSe 2014 3[/45](#page-7-0)

# **Fachstudienberatung: Probleme beim Studium ?!**

Lassen Sie es gar nicht erst dazu "richtig" kommen. . .

#### Fachstudienberatung: alte Folie!

Informatik: Norbert Müller, H417; reguläre Sprechstunde: Di 9:00-11:00, Fr 9:00-11:00 Wirtschaftsinformatik: Axel Kalenborn, H 309; reguläre Sprechstunde: Di 10:00-12:00

#### Einführungsveranstaltungen:

– Bachelor of Science Informatik am 24.10.2014, 13:00, H 11

– Bachelor of Education Informatik im Rahmen der "Einführung in das Lehramtsstudium – kompakt" am 21.10.2014

- ALLE (Informatik+Wirtschaftsinformatik) am 27.10.2014, 16:00–18:00, K 101
- Bachelor of Science Wirtschaftsinformatik Anfängerveranstaltung am 27.10.2014, 10:00 Uhr
- Bibliotheksführung von der Wirtschaftsinformatik am 27.10.2014, 14:00 Uhr

(siehe Internetseite <http://www.uni-trier.de/index.php?id=43295>)

Vorkurs Formale Grundlagen der Informatik, Fernau, Universität Trier, WiSe 2014 4[/45](#page-7-0)

#### [http://www.uni-trier.de/index.php?id=2068](http://www.uni-trier.de/index.php?id=2068&L=0)&L=0

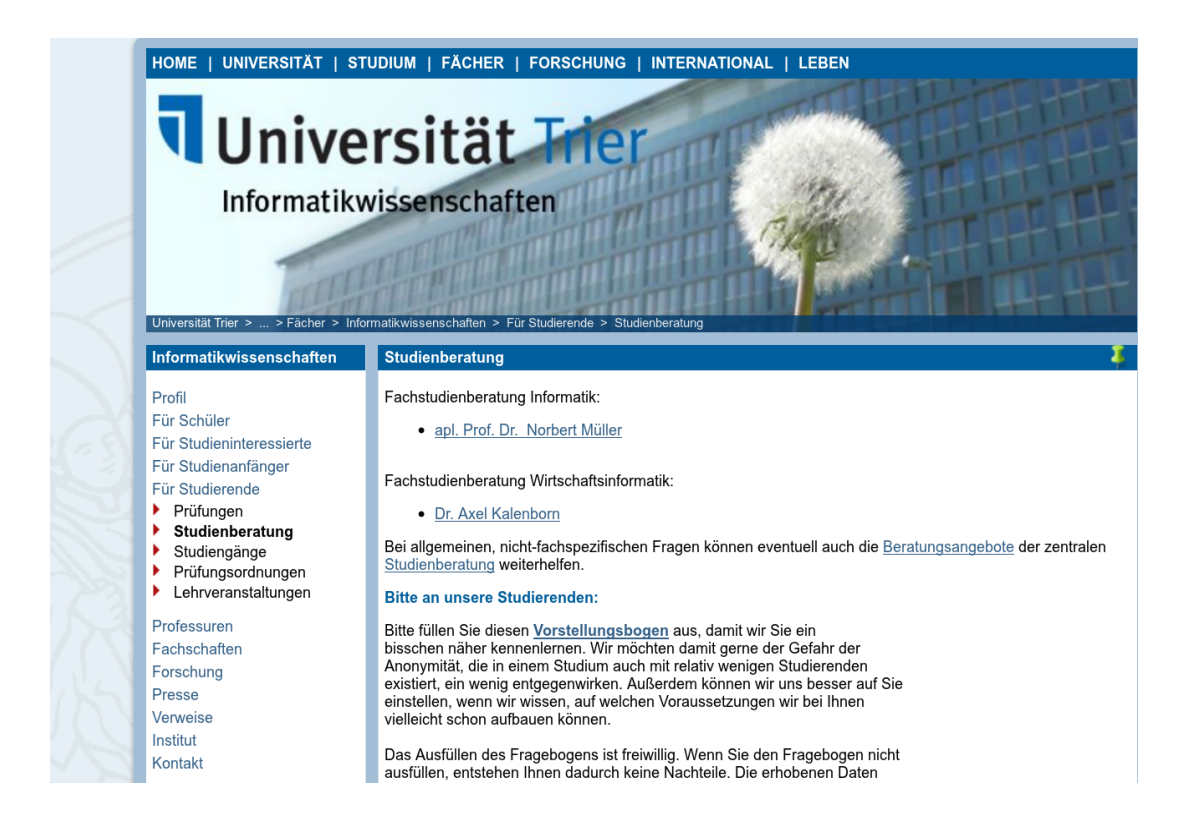

Vorkurs Formale Grundlagen der Informatik, Fernau, Universität Trier, WiSe 2014 5[/45](#page-7-0)

#### <http://www.uni-trier.de/index.php?id=18969>

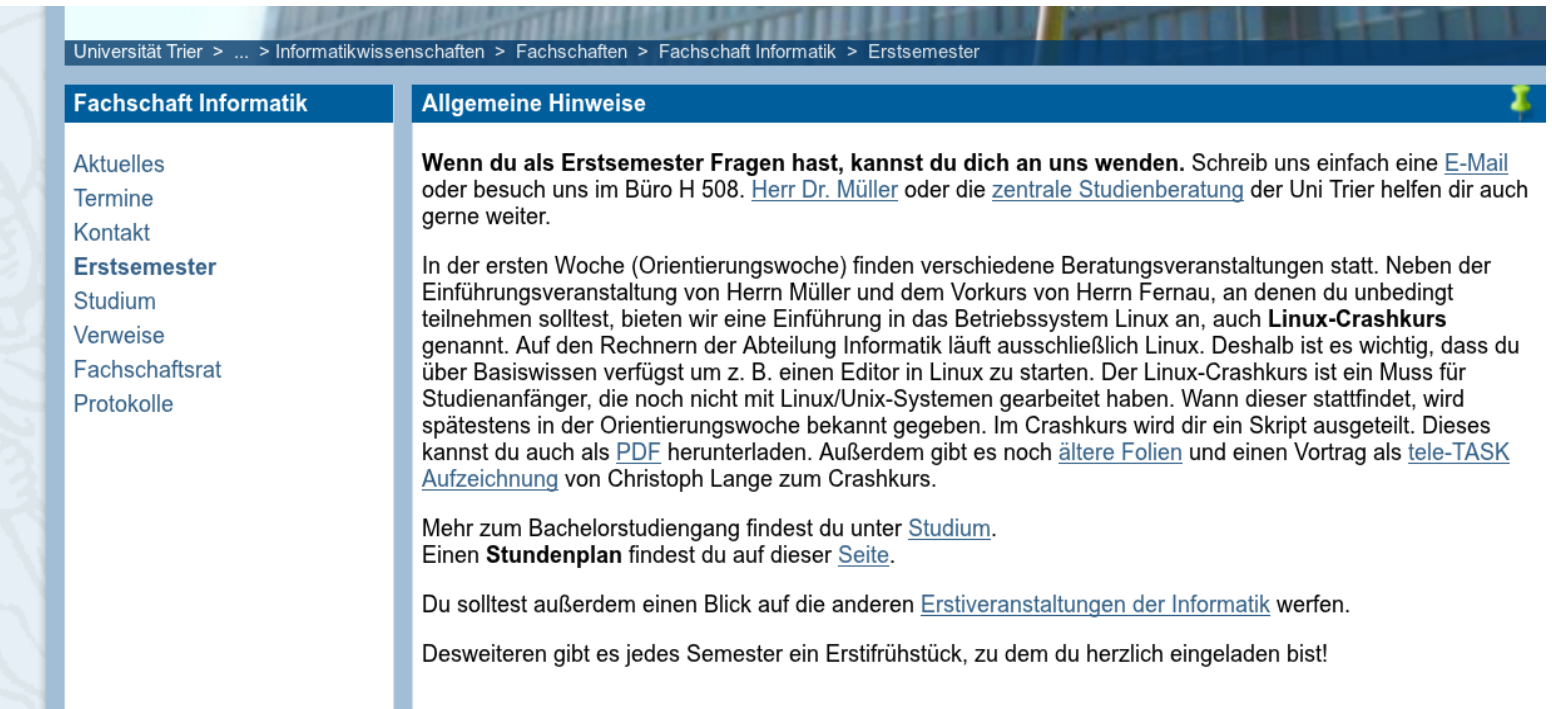

Vorkurs Formale Grundlagen der Informatik, Fernau, Universität Trier, WiSe 2014 6[/45](#page-7-0)

**Organisatorisches**

#### **Vorlesung**

Montag: 8:15 bis 11:45 dann: 8.30 bis 12.00 im H 11 auf Campus II (mit Pause)

#### **Gruppenarbeit und Sprechstunde**

12-14 Uhr: Gelegenheit zur Gruppenarbeit zu ausgewählten Übungen parallel dazu: 13:30-14:15 Uhr **Sprechstunde**: Wir sind im H 11 für Sie da.

### **Übung** 14-16 Uhr, d.h.: 14.15-15.45 im H 11 (Katrin Casel und Moritz Gobbert)

Am Abend überdenken Sie bitte den Stoff; sie erhalten auch Gelegenheit zu weiteren Übungen. Fragen sind auch vor den Vorlesungen möglich (ab 8:15 Uhr).

## **Achtung** : Die Mensa schließt während der "vorlesungsfreien Zeit" um 13.30.

Vorkurs Formale Grundlagen der Informatik, Fernau, Universität Trier, WiSe 2014 7[/45](#page-7-0)

# **Formale Grundlagen der Informatik** Gesamtübersicht

- 1. Rechnen: Gesetze und Regeln
- 2. Modellieren und Formalisieren: Keine Angst vor Formalismen
- 3. Was ist hier schon logisch? Zum formalen Umgang mit der Logik
- 4. Warum stimmt das eigentlich ? Beweisverfahren
- <span id="page-7-0"></span>5. Herangehen an Aufgaben aus Informatik und Mathematik

Vorkurs Formale Grundlagen der Informatik, Fernau, Universität Trier, WiSe 2014 8[/45](#page-7-0)

# **Ein Kaufhausproblem**

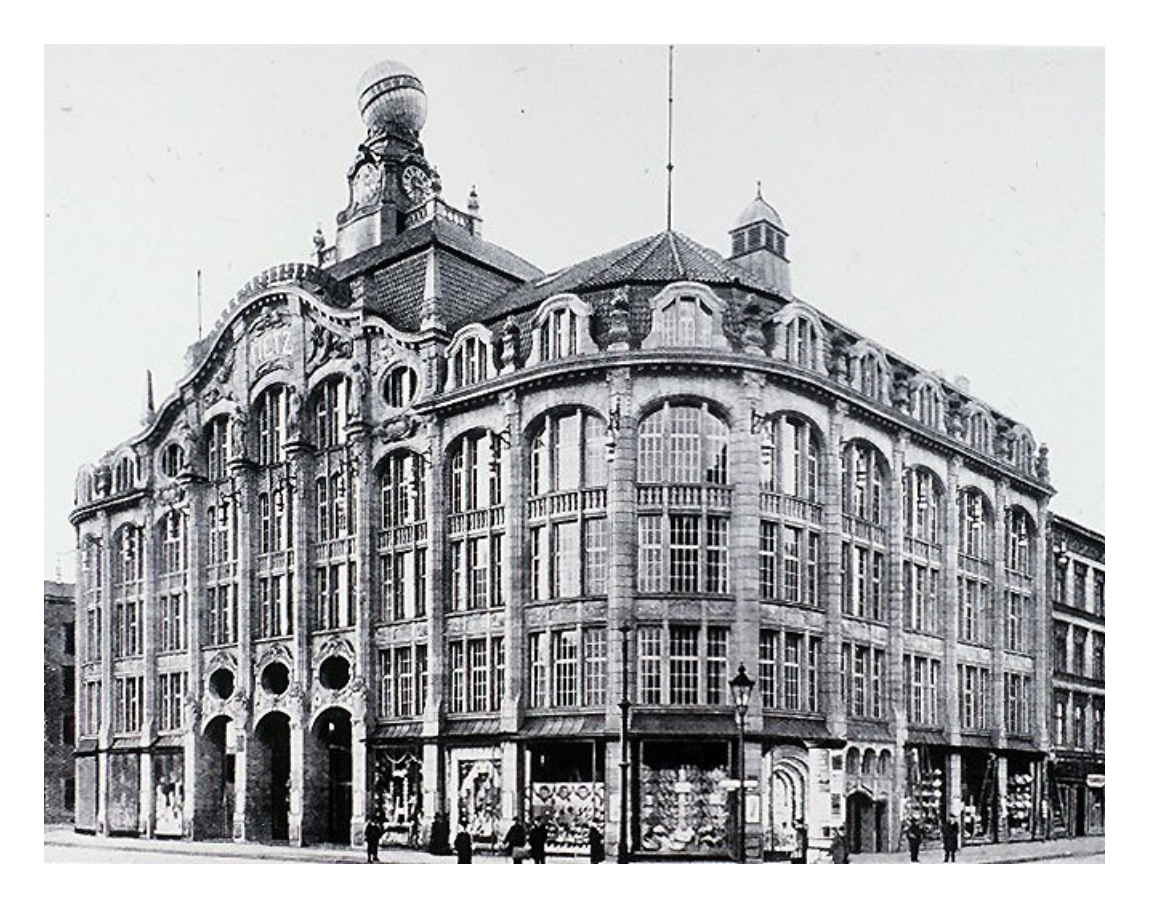

Zwei Kaufhausleiter streiten sich:

A: Bei mir ist der Kunde noch König: Meine 20% Rabatt gibt es selbstverständlich auf den Gesamtpreis der Ware, also einschließlich der (vereinfacht) 20% Mehrwertsteuer.

B: Papperlapapp! Warum sollte der Kunde noch Steuern mit zahlen auf einen Preis, der eh nachher reduziert wird? Bei mir wird erst rabattiert und dann die Mehrwertsteuer dazugerechnet.

Bei wem sollten wir ein rabattiertes, vor Steuern für 100 Euro ausgewiesenes Modell erwerben ?

### **Ein Kaufhausproblem — Herangehensweise**

Lesen wir die Aufgabe genau durch. Was sind die wesentlichen Punkte?

Rechnen wir das Beispiel für A und B aus.

Was fällt auf?

Ist das Zufall? Wir prüfen weitere Beispiele.

Wie können wir die Aufgabenstellung verallgemeinern?

Was ist der eigentliche Grund für unsere Beobachtungen?

Vorkurs Formale Grundlagen der Informatik, Fernau, Universität Trier, WiSe 2014 10[/45](#page-7-0)

# **Rechengesetze I**

Eine zweistellige Verknüpfung ◦ (z.B.: ◦ = + oder ◦ = ·) heißt *kommutativ* genau dann, wenn für alle a, b gilt

 $a \circ b = b \circ a$ 

#### **Beispiele**

Als Verknüpfungen auf den reellen Zahlen sind Addition und Multiplikation kommutativ, siehe das Kaufhausbeispiel.

Anschaulich ist das Parallelogramm bei der Vektoraddition, welches die Kommutativität dieser Operation versinnbildlicht.

Die Subtraktion und Division sind hingegen nicht kommutativ, denn es ist z. B.

$$
2-3=-1 \quad \neq \quad 1=3-2.
$$

Auch die Potenz ist nicht kommutativ, da z. B.

$$
2^3 = 8 \quad \neq \quad 9 = 3^2
$$

gilt.

Vorkurs Formale Grundlagen der Informatik, Fernau, Universität Trier, WiSe 2014 11[/45](#page-7-0)

### **Fabel vom klugen Wolf und den neun dummen Wölfen**

ein mathematischer Lehrtext aus der Zeit Mitte des 3. Jahrtausends v. Chr. (es gibt wohl auch kaum ältere Schultexte), den die Schüler einer Schule in Sumer, einem sogenannten Tafelhaus, abschreiben mussten. Er behandel das Kommutativgesetz der Addition.

Es brechen zehn Wölfe in einen Schafpferch ein und stehlen zehn Schafe. Der kluge Wolf schlägt vor zu teilen, und zwar gerecht.

Die neun anderen Wölfe, vor Fressgier ganz dumm, fragen, was das bedeute.

Der kluge Wolf schlägt vor, so zu teilen, dass immer zehn herauskommt.

"Ihr neun Wölfe bekommt ein Schaf, dann seid ihr zusammen zehn. Ich und neun Schafe — macht ebenfalls zehn. Stimmt das etwa nicht?"

"Stimmt genau." sagen die neun Wölfe und stürzen sich auf das Schaf, das ihnen der kluge Wolf hinschiebt.

Sie fressen, während der schlaue Wolf die anderen neun Schafe wegschleppt.

Vorkurs Formale Grundlagen der Informatik, Fernau, Universität Trier, WiSe 2014 12[/45](#page-7-0)

# **Didaktik**

Mathematik "bei den Alten" (ausschließlich) anhand von **Beispielen**. Das ist sehr anschaulich, aber auch sehr langatmig. Auch Schulmathematik arbeitet oft vom Konkreten zum Abstrakten. Mathematik hat historisch gesehen immer so gearbeitet. **Vorteile der Abstraktion**:

Konzentration auf das Wesentliche / Erkenntnis des Wesentlichen Möglichkeit einer sehr kompakten, aber "ungeschichtlichen" Darstellung von Mathematik.

❀ Uni-Mathematik ist sehr viel **konzentrierter** als Schulmathematik.

❀ Ihre **unausgesprochene und ständige** Aufgabe: Spezialisieren Sie, was Ihnen zu abstrakt erscheint, durch geeignete, selbst gewählte Beispiele.

### **Wenn Sie das können, merken Sie, dass Sie den Stoff verstanden haben.**

Vorkurs Formale Grundlagen der Informatik, Fernau, Universität Trier, WiSe 2014 13[/45](#page-7-0)

# **Rechengesetze II**

Eine zweistellige Verknüpfung ◦ heißt *assoziativ* genau dann, wenn für alle a, b, c gilt  $a \circ (b \circ c) = (a \circ b) \circ c$ 

#### **Beispiele**

Als Verknüpfungen auf den reellen Zahlen sind Addition und Multiplikation assoziativ, z.B.:

$$
(2+3)+7=5+7=12 = 2+(3+7)=2+10=12.
$$

Die Subtraktion und Division sind hingegen nicht assoziativ, denn es ist z. B.

$$
2 - (3 - 1) = 0 \quad \neq \quad (2 - 3) - 1 = -2.
$$

Auch die Potenz ist nicht assoziativ, da z. B.

$$
2^{(2^3)} = 2^8 = 256 \quad \neq \quad 64 = 4^3 = (2^2)^3
$$

gilt.

Vorkurs Formale Grundlagen der Informatik, Fernau, Universität Trier, WiSe 2014 14[/45](#page-7-0)

## **Rechengesetze III**

Distributivgesetze geben an, wie sich zwei Verknüpfungen, zum Beispiel Multiplikation (·) und Addition (+), bei der Auflösung von Klammern zueinander verhalten. Man unterscheidet linksdistributiv und rechtsdistributiv:

> $a \cdot (b + c) = a \cdot b + a \cdot c$  (linksdistributiv)  $(a + b) \cdot c = a \cdot c + b \cdot c$  (rechtsdistributiv)

**Beispiele** bei reellen Zahlen:

$$
6 \cdot 16 = 6 \cdot (10 + 6) = 6 \cdot 10 + 6 \cdot 6 = 60 + 36 = 96
$$

$$
5 \cdot (7 + 3) = 5 \cdot 10 = 50 = 5 \cdot 7 + 5 \cdot 3 = 35 + 15 = 50
$$

Vorkurs Formale Grundlagen der Informatik, Fernau, Universität Trier, WiSe 2014 15[/45](#page-7-0)

### <span id="page-15-0"></span>**Weitere Beispiele für Distributivgesetze DG**

Für reelle Zahlen a, b, c gilt:

$$
a \cdot (b - c) = a \cdot b - a \cdot c
$$
 (linksdistributiv)  

$$
(a - b) \cdot c = a \cdot c - b \cdot c
$$
 (rechtsdistributiv)

#### Aufgaben:

Kennen Sie weitere Beispiele für Operatorenpaare, für die DG gilt ? Kennen Sie Paare von Verknüpfungen, bei denen die DG nicht gelten ? Wieso folgt für die reellen Zahlen die Rechts- aus der Linksdistributivität ?

Vorkurs Formale Grundlagen der Informatik, Fernau, Universität Trier, WiSe 2014 16[/45](#page-7-0)

#### **Anwendungen der Rechengesetze**

Kopfrechentricks:

 $25 \cdot 19 = ??$ 

$$
25 \cdot 19 = 25 \cdot (20 - 1) = 25 \cdot 20 - 25 \cdot 1 = 500 - 25 = 475
$$

 $36 + 55 + 64 + 33 + 12 = ?$ 

 $36 + 55 + 64 + 33 + 12 = (36 + 64) + (55 + (33 + 12)) = 100 + 100 = 200$ 

In der Schulalgebra bezeichnet man die Verwendung des Distributivgesetzes zur Umwandlung einer Summe in ein Produkt als *Ausklammern* oder Herausheben. Der umgekehrte Rechenschritt wird als *Ausmultiplizieren* bezeichnet.

#### **Gelten diese Rechengesetze auch auf Rechnern ?**

Vorkurs Formale Grundlagen der Informatik, Fernau, Universität Trier, WiSe 2014 17[/45](#page-7-0)

## **Zahldarstellungen**

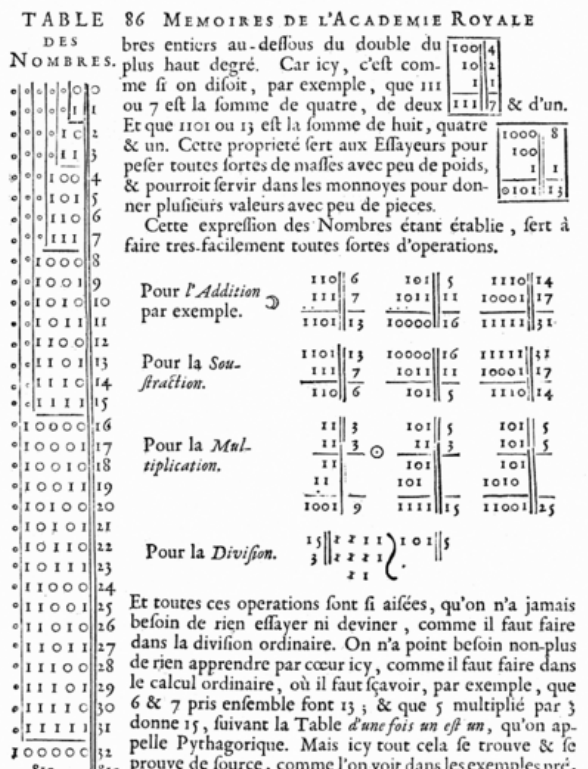

&c.  $\&c.$  edens fous les fignes  $\mathcal{F} \& \odot$ .

Das *Dualsystem* (*Zweiersystem*, *Binärsystem*), also das Stellenwertsystem mit der Grundzahl (Basis) Zwei, wurde von Gottfried Wilhelm Leibniz 1703 in seinem Artikel

"Explication de l'Arithmétique Binaire" vollständig beschrieben.

Die Bedeutung für Rechenanlagen erkannte 1854 George Boole.

Umgesetzt wurden diese Ideen von George Stibitz (Modell K, 1937) und Konrad Zuse (Z3, 1941).

# **Stibitz und Zuse**: Pioniere der Informatik

Quelle: <http://www.kerryr.net/index.htm>

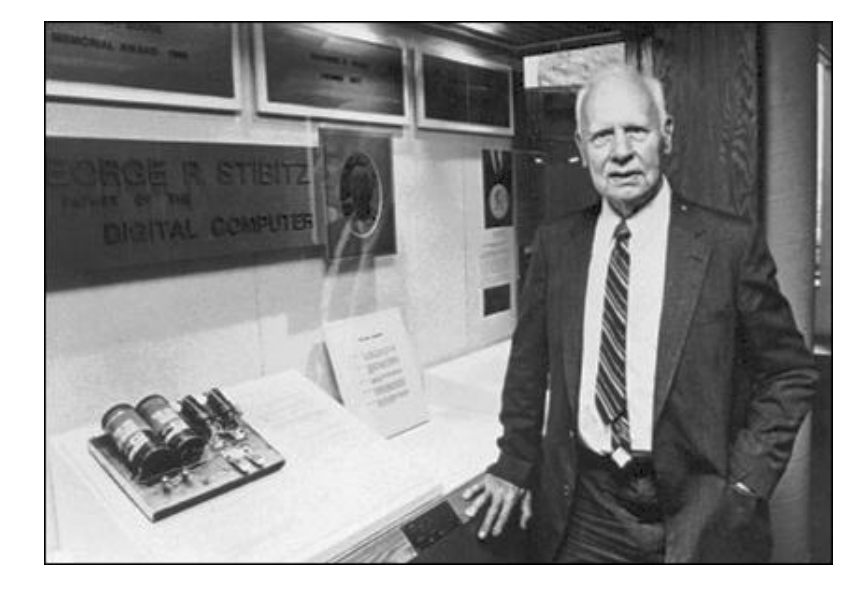

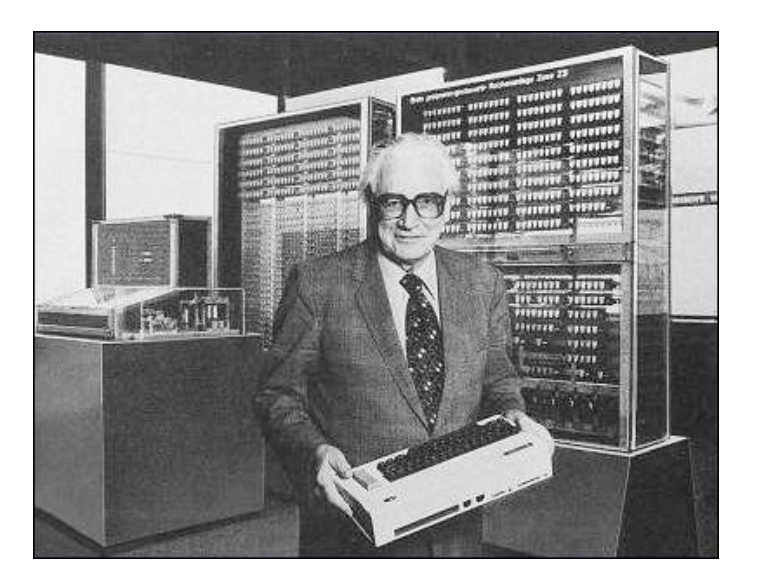

Vorkurs Formale Grundlagen der Informatik, Fernau, Universität Trier, WiSe 2014 19[/45](#page-7-0)

#### <span id="page-19-0"></span>**Dualsystem**: Umwandlungen

Vom Dualsystem ins Dezimalsystem

Um eine Dualzahl in die entsprechende Dezimalzahl umzurechnen, werden alle Ziffern jeweils mit ihrem Stellenwert (entsprechende Zweierpotenz) multipliziert und dann addiert. Beispiel:

$$
1010_{(2)} = 1 \cdot 2^3 + 0 \cdot 2^2 + 1 \cdot 2^1 + 0 \cdot 2^0 = 1 \cdot 2^3 + 1 \cdot 2^1 = 8 + 2 = 10_{(10)}
$$

#### Vom Dezimalsystem ins Dualsystem

Es gibt mehrere Möglichkeiten der Umrechnung ins Dualsystem.

Im Folgenden ist die Divisionsmethode (Modulo-Methode) am Beispiel 41(10) beschrieben:

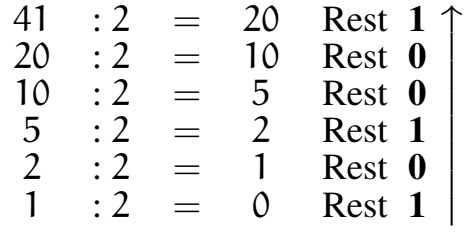

Die entsprechende Dualzahl ergibt sich durch Notation der errechneten Reste von unten nach oben: 101001 $_{(2)}$ . Aufgaben: Sie können bereits programmieren? Dann schreiben Sie doch einmal ein Programm, dass eine Dezimalzahl einliest und seine Dualdarstellung ausgibt.

### **Dualzahlen in der elektronischen Datenverarbeitung**

Darstellung von *Festkommazahlen* oder *ganzen Zahlen*.

*Negative Zahlen* werden vor allem als Zweierkomplement dargestellt, welches nur im positiven Bereich der Dualzahlendarstellung entspricht.

Um näherungsweise *rationale* oder gar *reelle Zahlen* darzustellen, werden vorzugsweise Gleitkommadarstellungen verwendet, bei der die Zahl normalisiert und in Mantisse und Exponent aufgeteilt wird. Diese beiden Werte werden dann in Form von Dualzahlen gespeichert.

### **Zweierkomplement**

Beispielhafte Umwandlung der negativen Dezimalzahl -4 ins Zweierkomplement:

- 1. Vorzeichen ignorieren und ins Binärsystem umrechnen:  $4_{(10)} = 00000100_{(2)}$ .
- 2. Invertieren, da negativ:  $11111011_2$ .
- 3. Eins addieren, da negativ:  $11111011_2 + 00000001_2 = 11111100_2$ .

Mit  $\bm{\mathsf n}$  Bits lassen sich Zahlen von  $-2^{\bm{\mathsf n}-1}$  bis  $+2^{\bm{\mathsf n}-1}-1$  darstellen; bei 8 Bit:  $-128_{(10)}$  bis  $+127_{(10)}.$ Negative Zahlen erkennt man an der Eins als höchstwertigem Bit.

Addition und Subtraktion benötigen keine Fallunterscheidung.

Die Subtraktion wird auf eine Addition zurückgeführt.

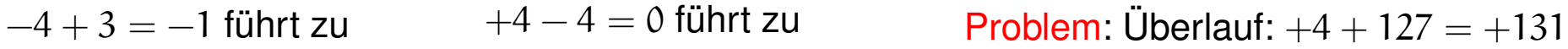

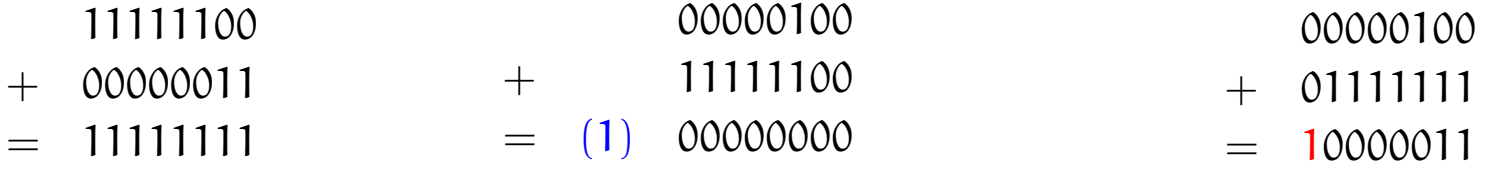

Vorkurs Formale Grundlagen der Informatik, Fernau, Universität Trier, WiSe 2014 22[/45](#page-7-0)

#### <span id="page-22-0"></span>**Einfache Aufgaben**

Berechnen Sie 63 − 55, indem Sie:

(1) Die Dezimalzahlen 63 und 55 (systematisch) ins Zweiersystem umrechnen,

(2) sich einen geeigneten Zahlbereich aussuchen, um im Folgenden "verlustfrei" im Zweiersystem rechnen zu können,

(3) das Zweierkomplement von der ins Zweiersystem verwandelten Zahl 55 ausrechnen,

(4) diese dann (im Zweiersystem) zu der unter (2) ins Zweiersystem umgewandelten Zahl 63 addieren und schließlich

(5) das Ergebnis wieder (systematisch) ins Zehnersystem umrechnen.

### <span id="page-23-0"></span>**Rechengesetze auf Rechnern** (speziell: Ganzzahlarithmetik, Typ "integer")

### **Kommutativität**

**Assoziativität** (4+127) + (−4) liefert (zwischendurch) Überlauf, 4+ (127+ (−4)) zeigt diese Schwierigkeit nicht. **Distributivität** (1 + 127) · (−1) liefert (zwischendurch) Überlauf, (−1) + (−127) zeigt diese Schwierigkeit nicht.

### Untersuchen Sie:

(Wann) Kann man Überlauf bei Zwischenergebnissen ignorieren ? Informieren Sie sich genauer über Gleitkomma-Arithmetik. Welche Rechengesetze gelten hier (nicht) und warum ? Speziell: In welcher Reihenfolge sollte man eine Reihe von Gleitkommazahlen addieren, will man ein möglichst genaues Ergebnis erzielen (und warum) ?!

Vorkurs Formale Grundlagen der Informatik, Fernau, Universität Trier, WiSe 2014 24[/45](#page-7-0)

#### <span id="page-24-0"></span>**Weitere Zahlsysteme**

Das Zweiersystem kommt einer elektronischen Realisierung sehr entgegen: **an** vs. **aus**.

Es gab (und gibt) aber auch alternative Vorschläge.

Der zweithäufigst umgesetzte (!) betrifft das *balancierte Ternärsystem*:

Satz: Jede ganze Zahl lässt sich darstellen als  $\sum_{i=0}^k a_i 3^i$  mit  $a_i \in \{-1, 0, 1\}$ . Beispiel:  $2 = 1 \cdot 3^1 + (-1)3^0$ ,  $-2 = (-1) \cdot 3^1 + 1 \cdot 3^0$ .

#### Aufgaben:

Stellen Sie drei weitere Zahlen in diesem System dar !

Wie kann man in diesem System addieren, negieren, subtrahieren ?

Dieses System ist auch als Spezialfall von "signed digits" bekannt: [http://en.wikipedia.org/wiki/Signed-digit\\_representation](http://en.wikipedia.org/wiki/Signed-digit_representation). Vorkurs Formale Grundlagen der Informatik, Fernau, Universität Trier, WiSe 2014 25[/45](#page-7-0)

# **Rechengesetze IV**

Für eine zweistellige Verknüpfung ◦ heißt e *neutrales Element* gdw.  $x \circ e = e \circ x = x$  für alle x gilt.

0 ist neutrales Element der Addition, 1 ist neutrales Element der Multiplikation. Daher heißen neutrale Elemente manchmal auch Nullelemente oder auch Einselemente.

Für eine zweistellige Verknüpfung ◦ mit neutralem Element e heißt y *inverses Element* von  $x$  gdw.  $y \circ x = x \circ y = e$  gilt.

Jede reelle Zahl hat ein additives Inverses, oft *Gegenzahl* genannt. Jede reelle Zahl x außer der Null hat ein multiplikatives Inverses  $\mathrm{x}^{-1},$  gerne als *Kehrwert* angesprochen.

Vorkurs Formale Grundlagen der Informatik, Fernau, Universität Trier, WiSe 2014 26[/45](#page-7-0)

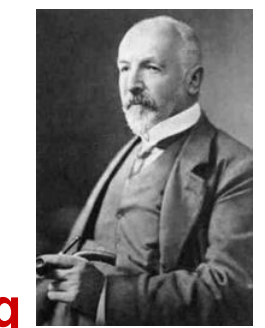

### **Begriffserklärung**

Auf Georg Cantor geht folgende Definition für Mengen (Mannigfaltigkeiten) zurück:

Eine *Menge* ist eine Zusammenfassung bestimmter, wohlunterschiedlicher Dinge unserer Anschauung oder unseres Denkens, welche *Elemente* der Menge genannt werden, zu einem Ganzen.

### Beispiel: ∅: die *leere Menge*

Schulklasse (als Menge von Schülerinnen und Schülern)  $\mathbb{N} = \{0, 1, 2, 3, 4, \dots\}$ : die Menge der natürlichen Zahlen  $\mathbb{Z} = \{0, \pm 1, \pm 2, \pm 3, \pm 4, \dots\}$ : die Menge der ganzen Zahlen Q: die Menge der rationalen Zahlen R: die Menge der reellen Zahlen

Warnung vor naivem Zugang: "Menge aller Mengen"

### **Elementbeziehung; Mengengleichheit**

Um auszudrücken, dass x ein Element der Menge M ist, schreiben wir:  $x \in M$ und sprechen aus: x *liegt in* M.

Für das Gegenteil schreibt man kurz:  $x \notin M$ .

Endliche Mengen kann man durch vollzählige Aufzählung ihrer Elemente beschreiben, z.B. eine Schulklasse durch Auflistung der SchülerInnen.  $M = \{M$ artin, Michael, Carla,  $\dots$  (bitte ergänzen, bis alle höchstens 50 Elemente aufgezählt sind ;-) )

Zwei Mengen  $\mathsf{M}_1$  und  $\mathsf{M}_2$  sind *gleich*, i.Z.:  $\mathsf{M}_1 = \mathsf{M}_2$ , gdw.:  $\mathrm{x} \in \mathrm{M}_1$  genau dann, wenn  $\mathrm{x} \in \mathrm{M}_2.$ 

Vorkurs Formale Grundlagen der Informatik, Fernau, Universität Trier, WiSe 2014 29[/45](#page-7-0)

#### **Teilmengen und Obermengen**

N heißt *Teilmenge* von M (N ⊆ M) gdw. M heißt *Obermenge* von N (M ⊇ N) gdw. jedes Element  $x \in N$  liegt auch in M. Gilt  $N \subseteq M$  und  $N \neq M$ , so sprechen wir auch von einer *echten Teilmenge* und schreiben  $N \subset M$ .

Beispiel:  $\mathbb{N} \subset \mathbb{Z} \subset \mathbb{Q} \subset \mathbb{R}$ 

Satz: N = M gdw. sowohl N  $\subset M$  als auch M  $\subset N$ .

Vorkurs Formale Grundlagen der Informatik, Fernau, Universität Trier, WiSe 2014 30[/45](#page-7-0)

#### **Potenzmenge**

Es sei X eine Menge. Dann bezeichnet 2 <sup>X</sup> die *Potenzmenge* von X, d.h. die Menge der Teilmengen von X.

Beispiel: Ist  $X = \{0, 1, 2\}$ , so ist  $2^X = \{\emptyset, \{0\}, \{1\}, \{2\}, \{0, 1\}, \{0, 2\}, \{1, 2\}, X\}$ .

Vorkurs Formale Grundlagen der Informatik, Fernau, Universität Trier, WiSe 2014 31[/45](#page-7-0)

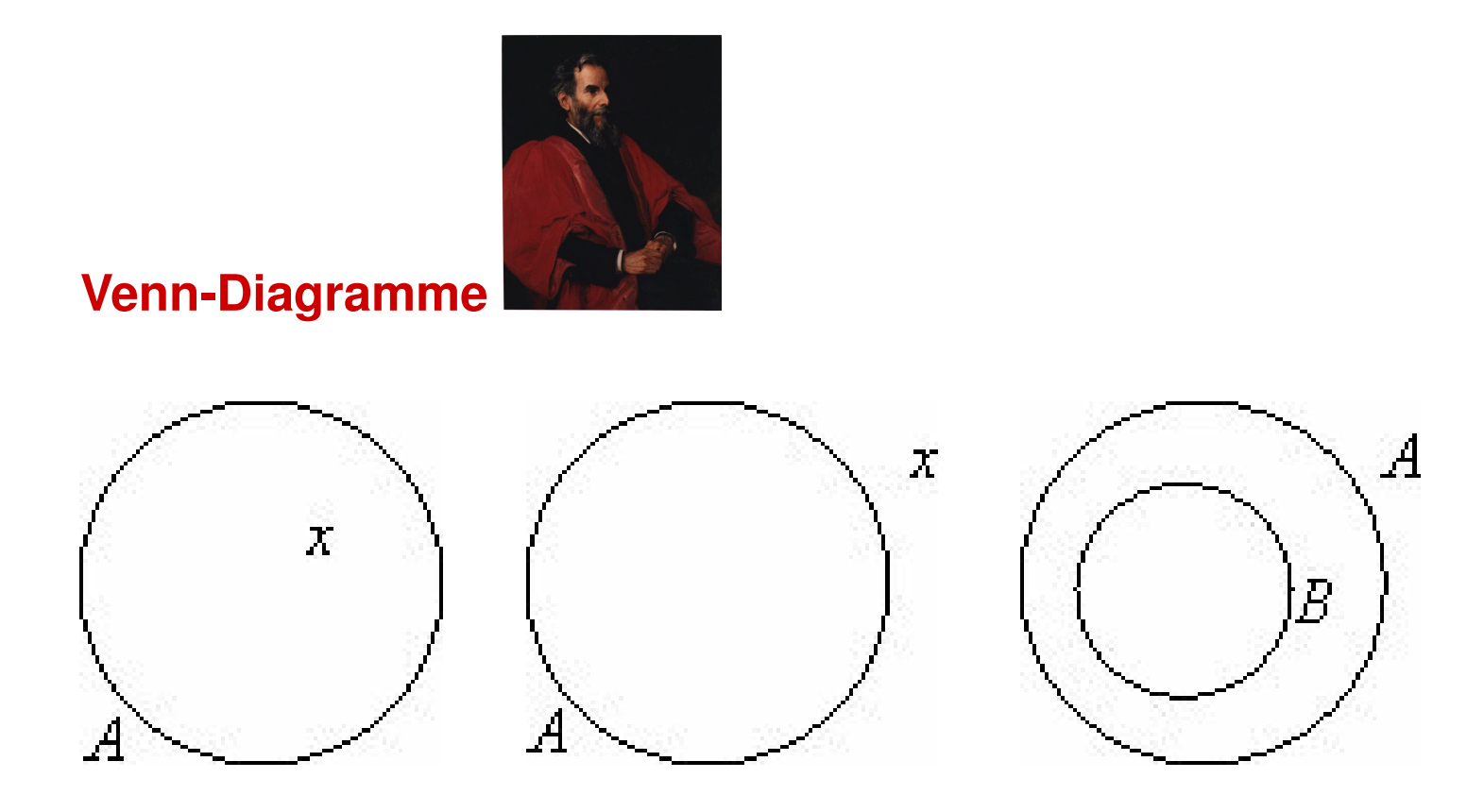

Derlei Diagramme helfen bei der Veranschaulichung von Mengenbeziehungen. So zeigt das rechte Diagramm eine Teilmengenbeziehung auf.

Vorkurs Formale Grundlagen der Informatik, Fernau, Universität Trier, WiSe 2014 32[/45](#page-7-0)

### **Mengenalgebra: Vereinigung**

Es seien A, B Mengen. Die Gesamtheit der Elemente, die zu A oder auch zu B gehören, wird als *Vereinigung* von A und B bezeichnet; Schreibweise: A ∪ B

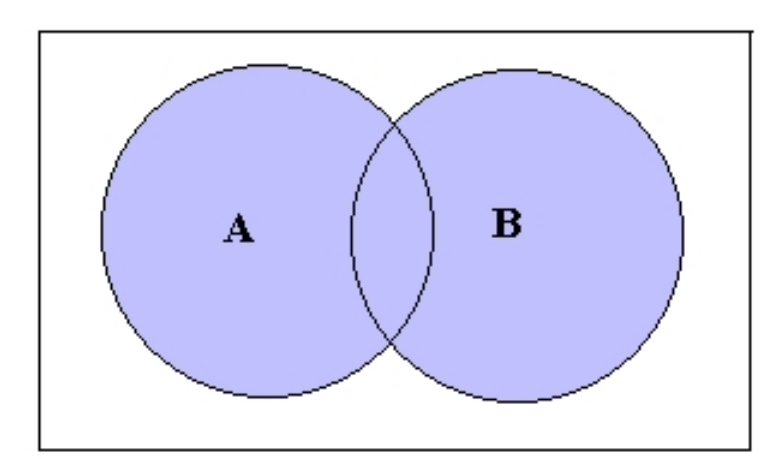

#### Venn-Diagramm:

Vorkurs Formale Grundlagen der Informatik, Fernau, Universität Trier, WiSe 2014 33[/45](#page-7-0)

#### **Mengenalgebra: Durchschnitt**

Es seien A, B Mengen. Die Gesamtheit der Elemente, die sowohl zu A als auch zu B gehören, wird als *Durchschnitt* von A und B bezeichnet; Schreibweise: A ∩ B

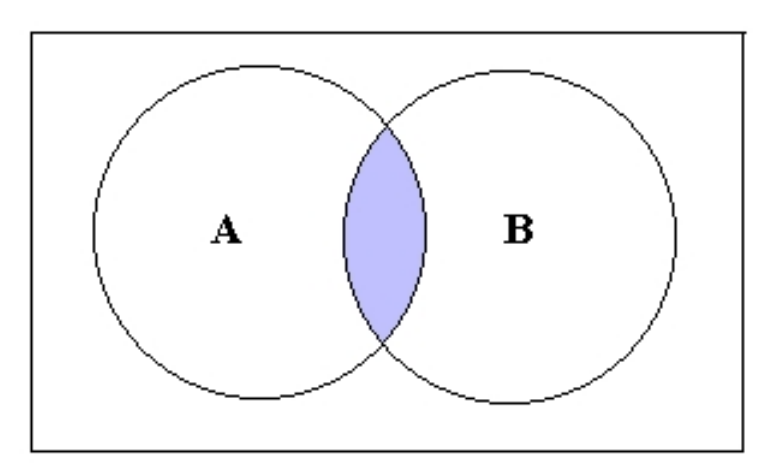

Venn-Diagramm:

A und B heißen *disjunkt* oder *fremd* gdw.  $A \cap B = \emptyset$ .

Vorkurs Formale Grundlagen der Informatik, Fernau, Universität Trier, WiSe 2014 34[/45](#page-7-0)

### **Venn-Diagramme: Zusammenfassung**

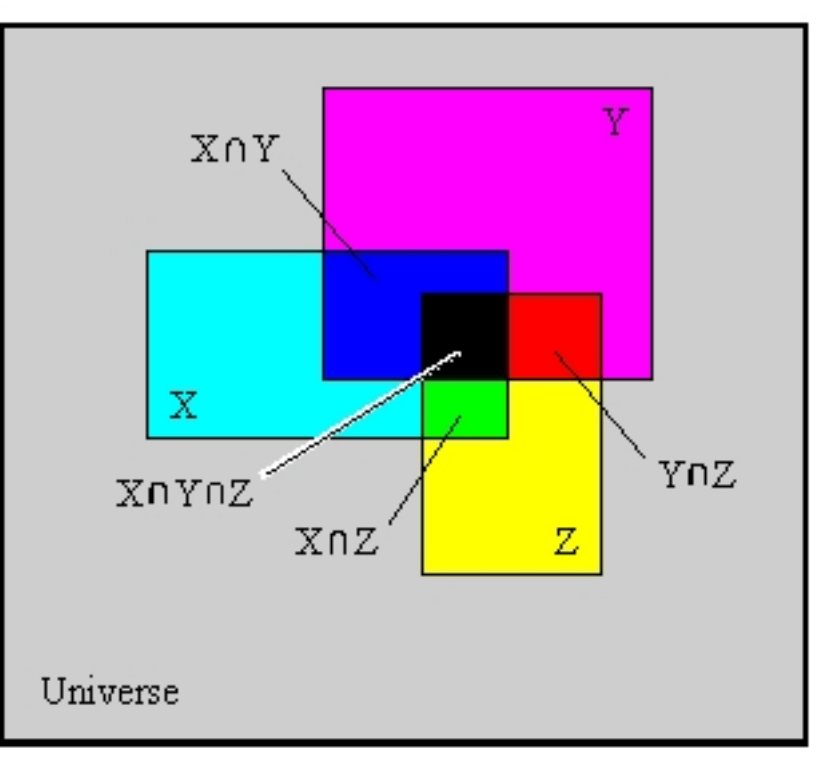

### <span id="page-35-0"></span>**Mengenalgebra: Rechengesetze im Überblick**

Satz:  $A \cap B \subseteq A \subseteq A \cup B$ ;  $A \cap B \subseteq B \subseteq A \cup B$ .

Satz:  $A \cup A = A \cap A = A$ .

Satz:  $A \cup B = B \cup A$ ;  $A \cap B = B \cap A$ . (Kommutativität)

Satz:  $(A \cup B) \cup C = A \cup (B \cup C)$ ;  $(A \cap B) \cap C = A \cap (B \cap C)$ . (Assoziativität)

Satz:  $(A \cup B) \cap C = (A \cap C) \cup (B \cap C)$ ;  $(A \cap B) \cup C = (A \cup C) \cap (B \cup C)$ . (Distributivität)

Aufgabe: Machen Sie sich sämtliche Aussagen an "möglichst allgemeinen" Beispielen klar. Vorkurs Formale Grundlagen der Informatik, Fernau, Universität Trier, WiSe 2014 36[/45](#page-7-0)

#### **Abbildungen**

Es seien X, Y nicht-leere Mengen.

Eine *Abbildung* (oder *Funktion*) <sup>f</sup> : <sup>X</sup> <sup>→</sup> <sup>Y</sup> ist eine Vorschrift, die jedem Element aus X höchstens ein Element aus Y zuordnet.

X × Y ist die *Menge der geordneten Paare*, d.h.:

 $X \times Y = \{(x, y) \mid x \in X, y \in Y\}$ 

Beispiel:  $\mathbb{R} \times \mathbb{R}$  bezeichnet die Zahlenebene. Ein geordnetes Paar (x, y) kann man als Koordinaten eines Punktes interpretieren.

Vorkurs Formale Grundlagen der Informatik, Fernau, Universität Trier, WiSe 2014 37[/45](#page-7-0)

## **Hinweise**

- Mengen werden uns weiter im ersten Teil der Vorlesung "Diskrete Strukturen" beschäftigen.
- Die vorher betrachteten Verknüpfungen lassen sich eigentlich nur sauber über eine vorherige Definition einer geeigneten *Grundmenge* A verstehen. Eine (zweistellige) Verknüpfung  $\circ$  ist dann eine Abbildung  $\circ : A \times A \rightarrow A$ .
- Derlei Dinge werden formal in der *Algebra* betrachtet. Dieses findet in der Informatik Anwendung bei der Spezifikation von Daten- bzw. Objekttypen.

### **Zur Quellenlage**

Vieles finden Sie natürlich heutzutage im Internet.

Vorsicht: Noch mehr als bei Gedrucktem gilt: Nicht alles, was im Internet steht,

ist deshalb richtig. Seien Sie ein kritischer Leser.

Das Internet ist zudem auch schlechter zitierbar:

Auf welche Version eines Wikipedia-Artikels beziehe ich mich ?!

Immer noch besser: die gute alte Bibliothek, siehe Führung Speziell:

F. L. Bauer: Trits and Trytes—Ein früher ternärer Computer in der Sowjetunion. Informatik Spektrum 30 (2007), 279–284.

J. Mason, L. Burton, K. Stacey: Mathematisch denken; Mathematik ist keine Hexerei. Oldenbourg Verlag, 4. Auflage, 2006.

Vorkurs Formale Grundlagen der Informatik, Fernau, Universität Trier, WiSe 2014 39[/45](#page-7-0)

# **Spielerisches: Das Ziegenparadoxon**

In einer Spielschau soll der Kandidat **eines von drei** aufgebauten Toren auswählen.

Hinter einem verbirgt sich der Gewinn, ein Auto, hinter den anderen beiden jeweils eine Ziege, also Nieten (oder Trostpreise).

Folgender Spielablauf ist immer gleich und den Kandidaten vorab bekannt:

1. Der Kandidat wählt ein Tor aus, welches aber vorerst verschlossen bleibt.

2. Der Moderator, der die Position des Gewinns kennt, öffnet eines der beiden nicht vom Kandidaten ausgewählten Tore, und zwar immer eines, hinter dem sich eine Ziege befindet.

(Im Spiel befinden sich also noch ein Gewinn und eine Niete.)

3. Der Moderator bietet dem Kandidaten an, seine Entscheidung zu revidieren.

#### Wie soll der Kandidat sich nun entscheiden ?

G. von Randow: Das Ziegenproblem; Denken in Wahrscheinlichkeiten. Rowohlt, Reinbek 1992.

Vorkurs Formale Grundlagen der Informatik, Fernau, Universität Trier, WiSe 2014 40[/45](#page-7-0)

### Schema für die (richtige) **Immer-Wechsel-Strategie**

Hier gibt es drei Fälle, anhand der drei vom Kandidaten gewählten Türen, bei fester aber beliebiger Verteilung von Ziegen und Auto:

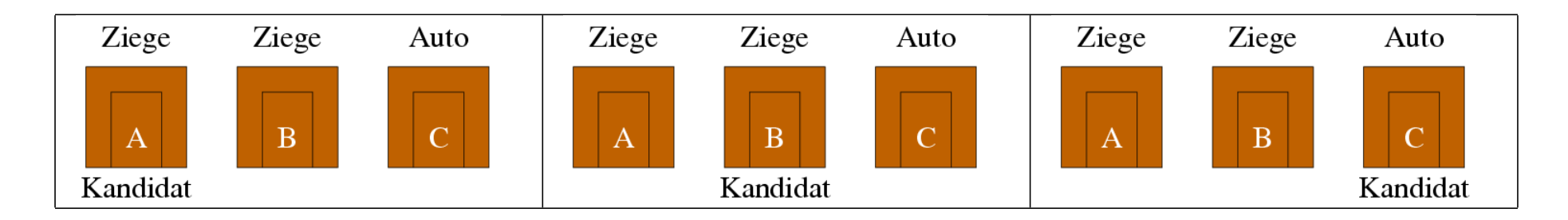

Nur in einer der drei Fälle verliert der Kandidat bei dieser Strategie.

Hingegen verliert der Kandidat in zwei Fällen bei der alternativen Strategie, zu seiner ursprünglichen Wahl zu stehen.

### Hätten Sie auch so gewählt ?

Vorkurs Formale Grundlagen der Informatik, Fernau, Universität Trier, WiSe 2014 41[/45](#page-7-0)

### **Wie stütze ich meine Intuition ?**

Hat Sie obige Überlegung überrascht ? Untersuchen Sie eine *Verallgemeinerung* oder Überspitzung des Problems:

Betrachte z.B. eine Million Tore; hinter genau einem befindet sich das Auto. Nachdem der Kandidat ein Tor gewählt hat, öffnet der Moderator *alle anderen Tore bis auf eines*.

Hier ist es sofort einsichtig, dass der Kandidat wechseln sollte: Die Wahrsch., mit dem zuerst gewählten Tor richtig zu liegen, ist sehr gering.

Wenn man die Zahl der Tore verringert, ändert sich nichts daran, dass der Kandidat das Tor wechseln sollte, nachdem der Moderator alle Nieten bis auf eine Niete aus dem Spiel genommen hat.

Insbesondere gilt dies auch für den Fall mit drei Toren.

Vorkurs Formale Grundlagen der Informatik, Fernau, Universität Trier, WiSe 2014 42[/45](#page-7-0)

### <span id="page-42-0"></span>**Ein verwandtes Problem** als Aufgabe

In einem Gefängnis sitzen drei Gefangene: Anna, Daniel und Stefan.

Ein Los wird gezogen, das allen die gleiche Chance gibt, begnadigt zu werden.

Es wird also genau einer der Gefangenen begnadigt werden.

Die Gefangene A. bittet den Wärter, der das Ergebnis des Losentscheids kennt, ihm einen der Mitgefangenen D. oder S. zu nennen, der **nicht** begnadigt wird. Der Wärter antwortet "Daniel".

Wie hoch ist nun die Wahrscheinlichkeit, dass A. begnadigt wird ?

Später besucht der Wärter Stefan.

Der Wärter berichtet S. die Begebenheit mit A., worauf nun S. wie folgt reagiert:

"Gott sei Dank habe ich nicht zuerst gefragt !"

Kommt es tatsächlich darauf an, wer die Antwort (zuerst) erhalten hat ?

## <span id="page-43-0"></span>**Spielerisches: Türme beim Schach**

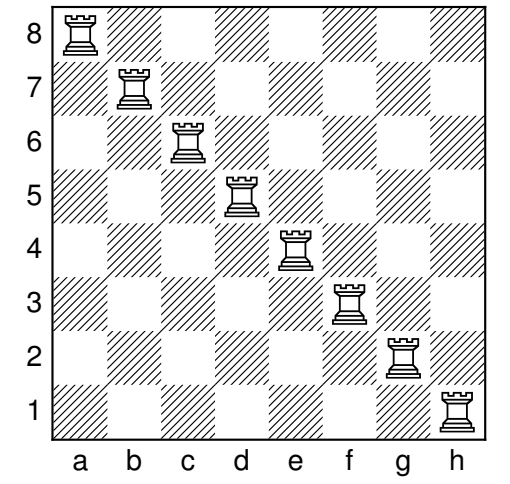

**Aufgabe**: Argumentieren Sie möglichst genau bei der Beantwortung der Fragen!

Links sehen Sie eine Turmaufstellung mit den folgenden Eigenschaften:

- Auf jedem Feld steht ein Turm oder
- ein Turm kann direkt dort hinziehen.

#### **Fragen**:

Anzahl? Warum?

Wie viele Türme benötigt man (mindestens), um diese Eigenschaften zu erhalten? Sind 8 Türme bei einem  $8 \times 8$ -Feld die kleinste

#### **Aufgaben kompakt**

Die "Hausaufgaben" sind in die Foliensammlung integriert.

Hier wir in der Folgezeit gilt: Beißen Sie sich nicht gleich an einer Aufgabe fest, sondern schauen Sie erstmal, was Sie (gut) hinbekommen.

Das beste Niveau für Sie dürften Aufgaben sein, die Sie nicht gleich, aber doch nach ein paar Minuten herausbekommen.

Sie finden Sie auf den Folien [Seite 16,](#page-15-0) [Seite 20,](#page-19-0) [Seite 23,](#page-22-0) [Seite 24,](#page-23-0) [Seite 25,](#page-24-0) [Seite 36,](#page-35-0) [Seite 43,](#page-42-0) [Seite 44.](#page-43-0)

Vorkurs Formale Grundlagen der Informatik, Fernau, Universität Trier, WiSe 2014 45[/45](#page-7-0)